## Writing Support on Your Terms Get help with your writing from the experts at Tutor.com

Mix-and-Match Writing Support: No matter where you are in the writing process, our highly vetted expert writing tutors can provide the support you need, when you need it.

**Drop-Off Paper Review** 

**Upload Assignments & Receive** 

**Feedback within 12 Hours** 

Balance vour heavy workload

while still getting the support

that you need. Get help from

an expert tutor with grammar,

theme development, citations,

and more.

punctuation, structure and flow,

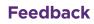

Get comprehensive feedback on your writing project from one of our expert tutors.

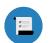

SUMMARY

of strengths and weaknesses

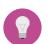

**ACTION PLAN** with what you need to work on

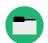

**RECOMMENDED RESOURCES** for more writing tips

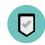

**FINAL SUMMARY** focused on the areas you requested

## Live Session: Connect 1-to-1 with a Live Tutor

#### Step 1

**Live Session** 

writing skills.

**On-Demand Support** 

Work with a tutor online to

get help brainstorming ideas,

making an outline and revision

punctuation, and more. Work

interactively with your tutor to

improve your paper and your

plan, using correct grammar and

Connect with a Tutor for 1-to-1,

Click on Connect with a tutor now at the top of the page. Complete the short questionnaire to be matched with an expert writing tutor.

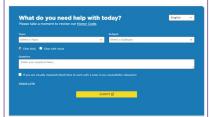

## Step 2

Use our interactive whiteboard and text editor to revise your paper while you text or audio chat with your tutor.

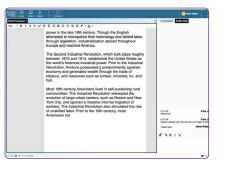

## **Drop-Off Paper Review: Submit Your File**

#### Step 1

Click on Submit a paper for review at the top of the page. Fill out the submission form, choose your file to upload, and click Submit.

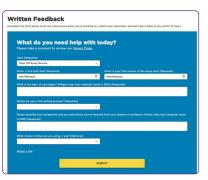

#### Step 2

Once your paper has been reviewed and returned, click on My Account and select My Sessions. Locate your Essay **Review Session and** open the Summary

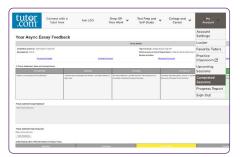

Feedback Form and Reviewed Document.

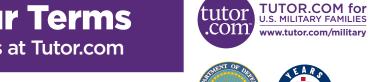

Tutor.com for U.S. Military Families is funded by the U.S. Department of Defense (DoD) Morale, Welfare, and Recreation (MWR) General Library Program and Coast Guard Mutual Assistance (CGMA). Program eligibility and availability are dependent upon available budget and are not guaranteed. The appearance of U.S. DoD visual information does not imply or constitute DoD endorsement. The Princeton Review is not affiliated with Princeton University.

# **Connect with a Tutor Now**

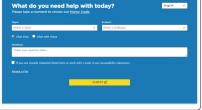